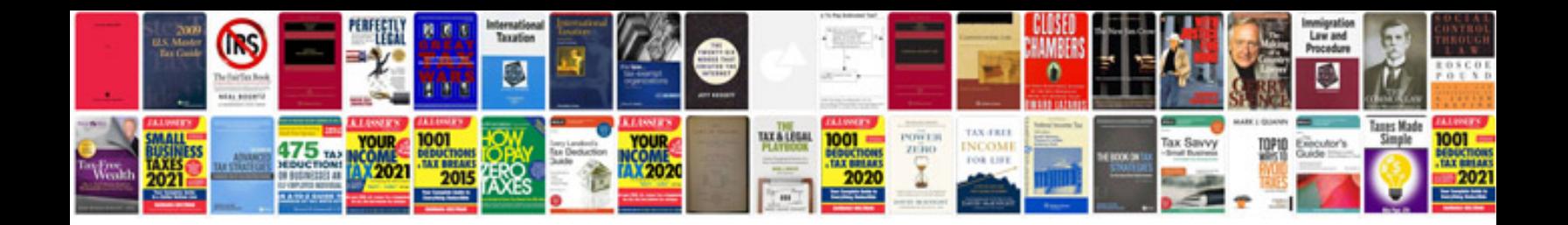

**Markem smartdate x40 manual**

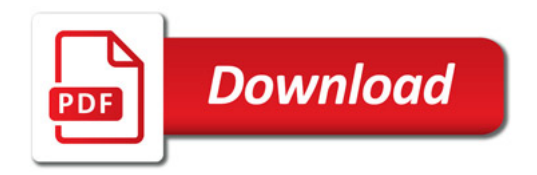

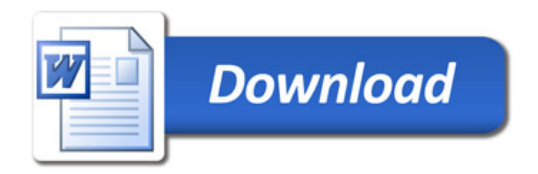